## **ก ำหนดกำรอบรมสร้ำงเว็ปไซต์ด้วย WordPress**

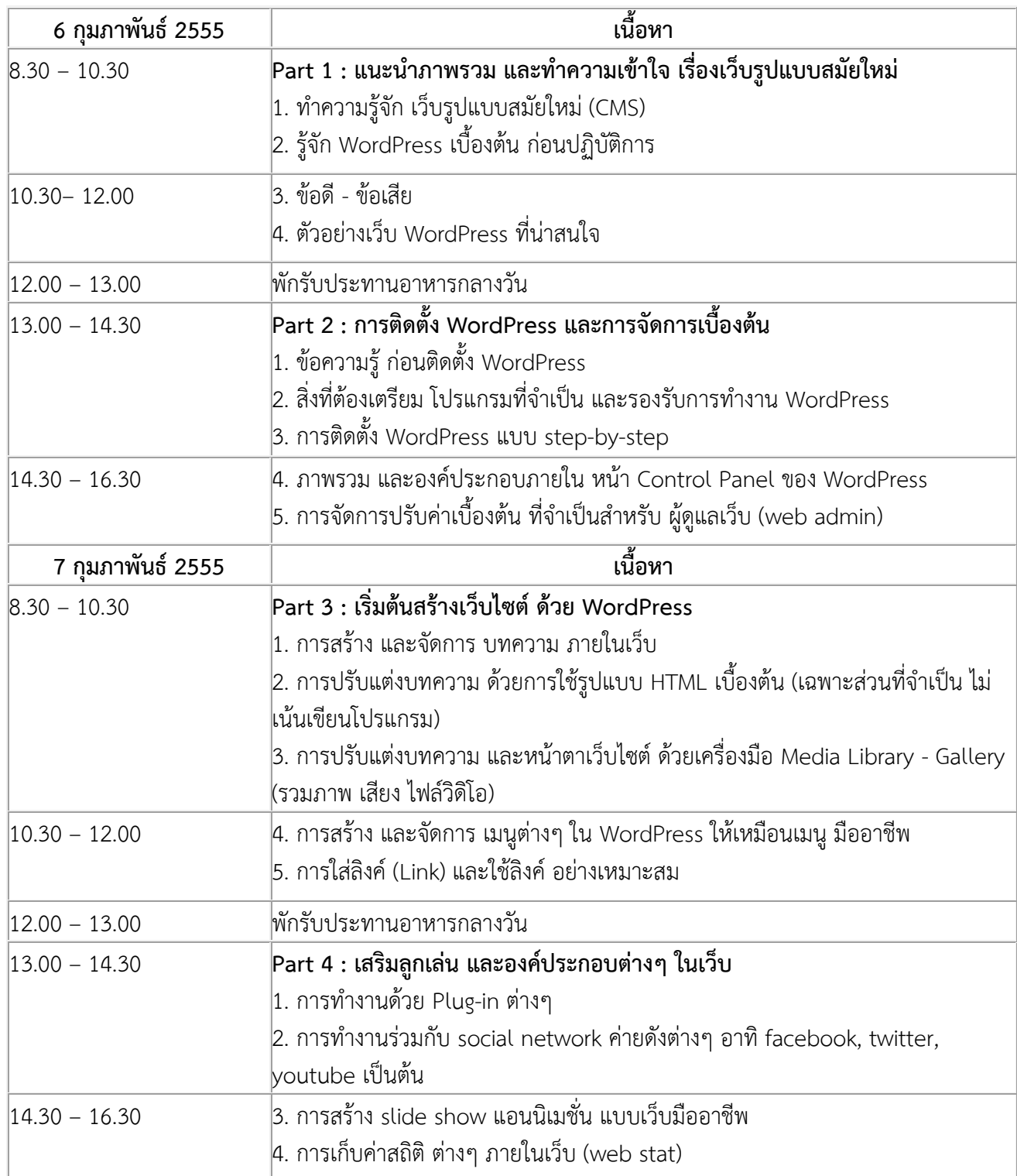

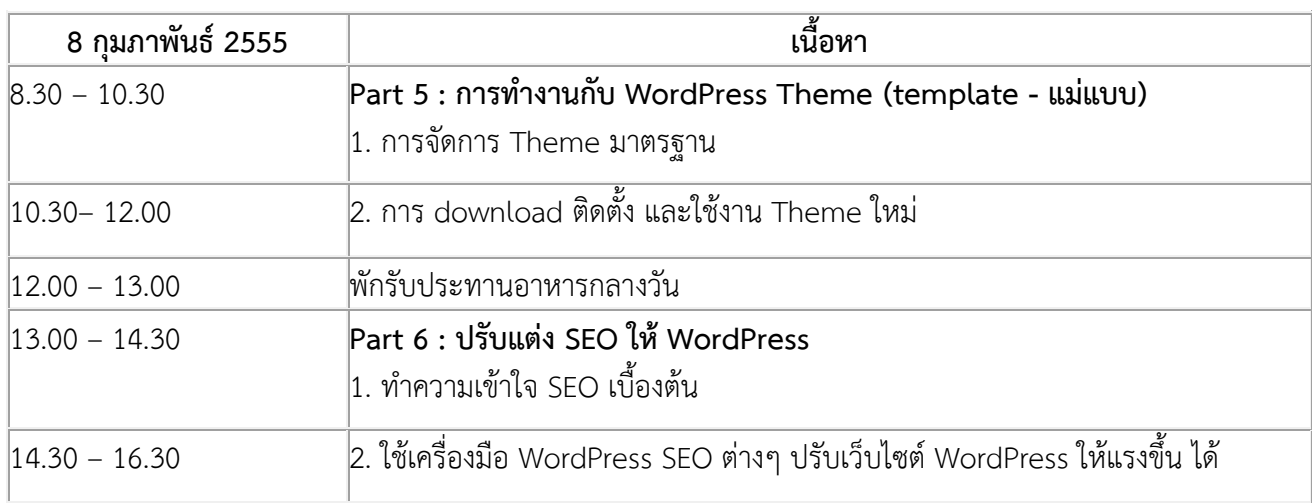

**หมำยเหตุ : ก ำหนดกำรอำจมีกำรปรับเปลี่ยนตำมควำมเหมำะสม**